## **Fiche outil de téléchargement des cahiers multimédias : Réussir son Grand oral, mise à jour 2023-24**

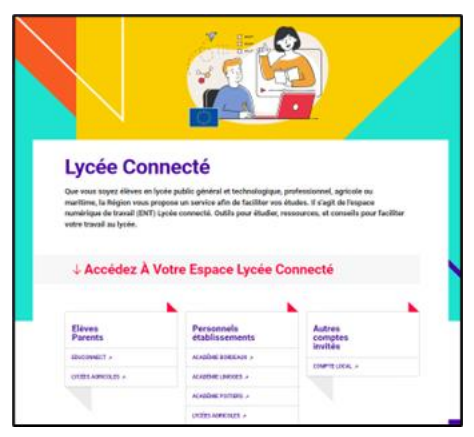

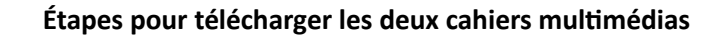

## **« Réussir son Grand oral »** :

La plateforme de Lycée Connecté permet d'accéder à un outil qui peut être utilisé pour créer un support collaboratif. Chaque enseignant peut créer, contribuer, ajouter des supports à partir du modèle proposé.

## **Pourquoi deux cahiers destinés à réussir son Grand oral ?**

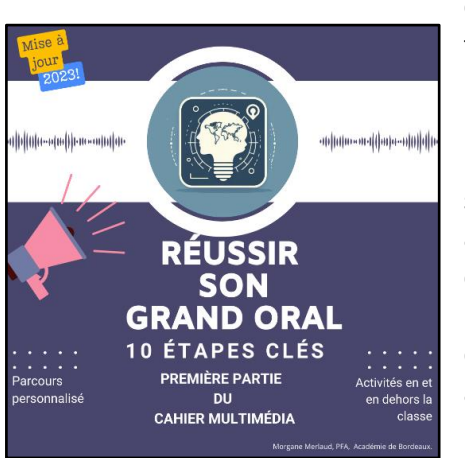

**La première partie intitulée « Réussir son Grand oral : 10 étapes clés »** est un parcours guidé et personnalisable pour réussir cette épreuve. Ce cahier multimédia permet aux enseignants de faciliter le travail en autonomie des élèves. L'élève peut à son rythme appréhender le déroulé de l'épreuve, les attendus de l'évaluation et s'interroger sur ses thématiques. Il est possible de mener certaines activités en classe afin de travailler plus spécifiquement sur des sources documentaires fiables, apprendre à structurer son discours, gérer son stress et expérimenter différents supports qui facilitent la mémorisation. Le cahier multimédia offre la possibilité à l'élève de s'enregistrer, de s'entraîner à son rythme et ainsi de mesurer ses progrès tout au long de l'année. Le support est modifiable par l'enseignant et l'élève, ce dernier peut le partager en retour avec le(s) enseignant(s) de spécialité.

Les supports proposés en ligne ne sont pas exhaustifs, vous pouvez inclure vos propres sources documentaires.

**La deuxième partie** du cahier multimédia **"Réussir son Grand oral : Suivi personnalisé"** est une interface entre l'enseignant et l'élève. Il offre à l'enseignant une visibilité sur la progression de la construction du discours de l'élève. Un guidage personnalisé peut être apporté par l'enseignant de spécialité par des appréciations écrites ou audios.

## **Comment télécharger et modifier ces supports ?**

Ci-dessous le tutoriel pour télécharger le cahier multimédia « Réussir son Grand oral : 10 étapes clés. Première partie du cahier multimédia ».

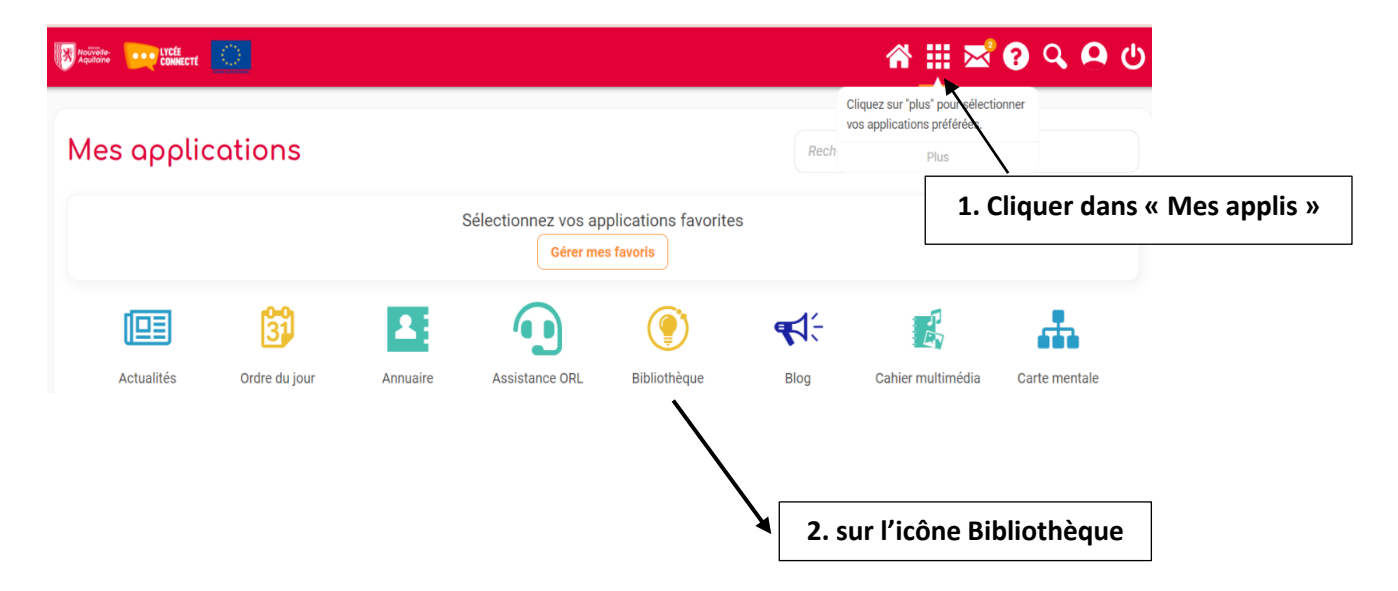

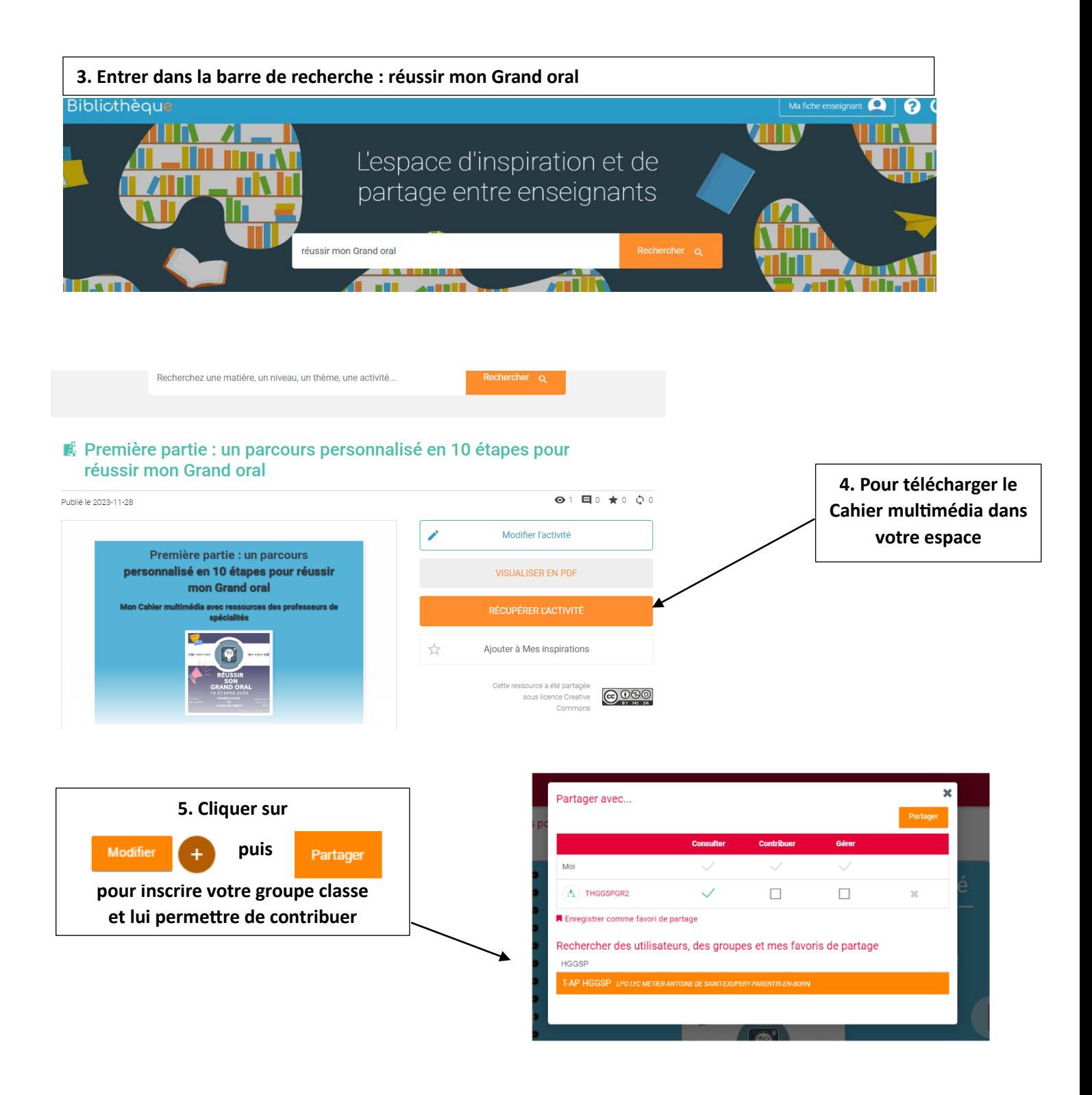

**Chaque élève de votre groupe dispose maintenant du cahier multimédia intitulé : « Première partie : un parcours personnalisé en 10 étapes pour réussir mon Grand oral » et peut suivre cet accompagnement en classe ou en dehors la classe.** 

**Le deuxième cahier "Réussir son Grand oral : Suivi personnalisé" est publié également dans l'espace Bibliothèque de LC, même procédure de téléchargement et de partage aux élèves.**